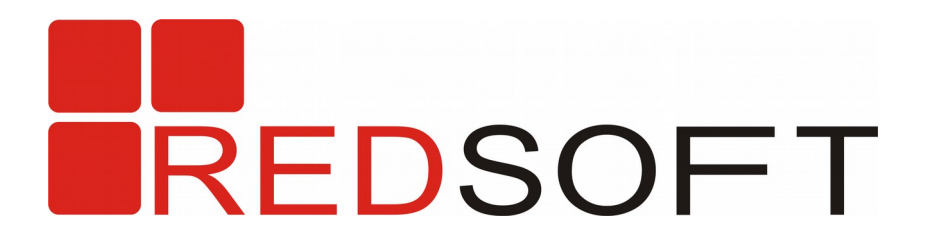

### **Overview of Red Database 2.5**

**Roman Simakov, director of system development department RED SOFT CORPORATION**

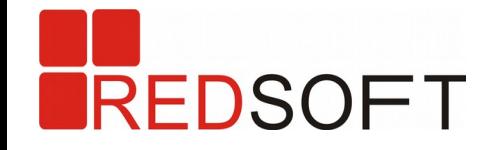

**About company**

- Red Soft Corporation was founded in 2006
- All solutions based on **Open Source** code
- The main product is Red Database

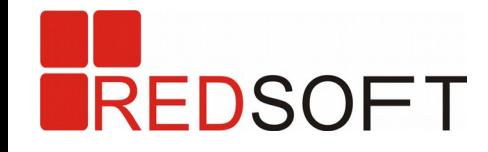

## **Development process (schema)**

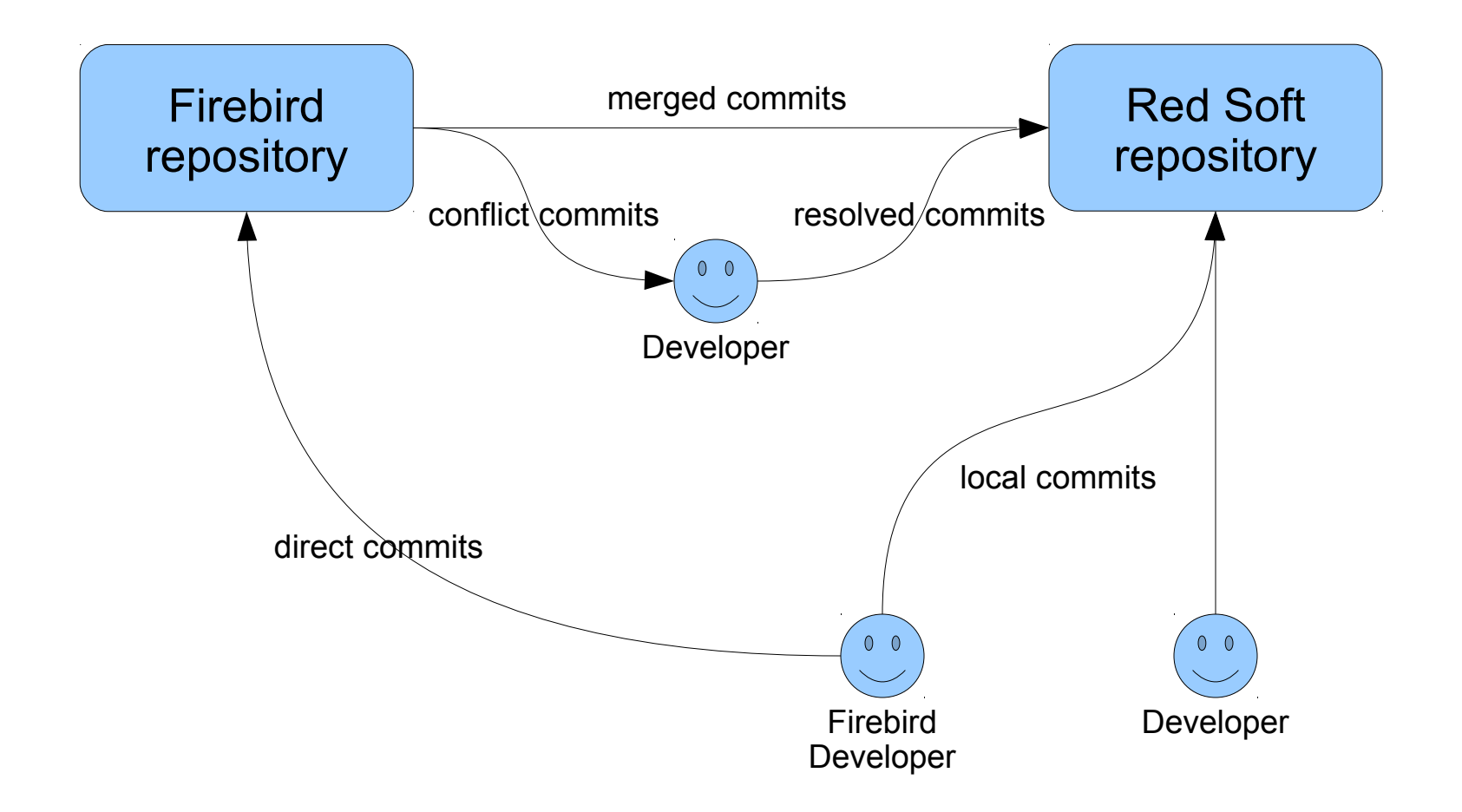

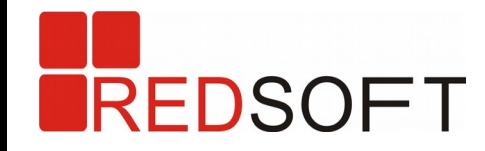

# **QA process**

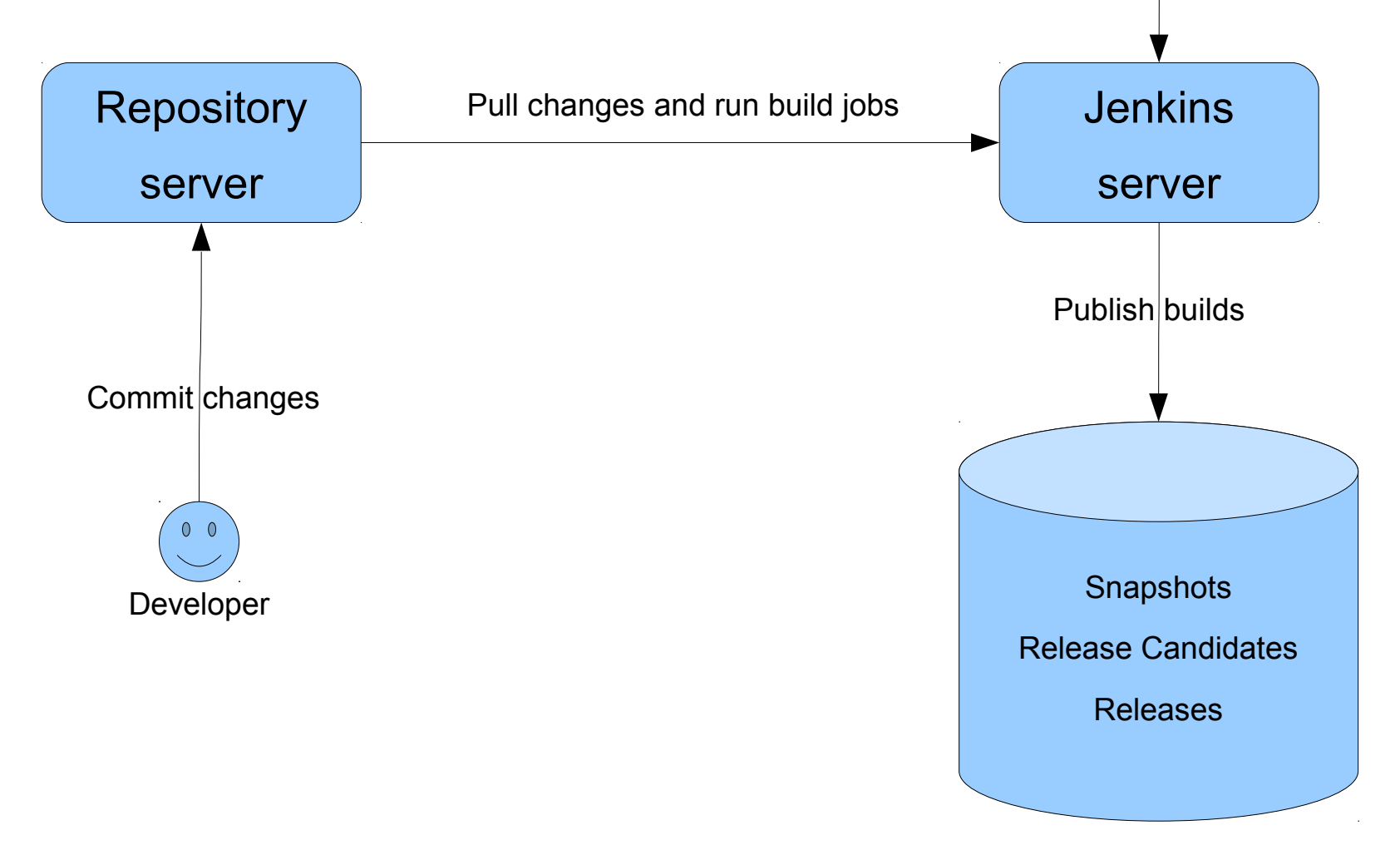

 $\sqrt{}$ Test manager

View test result

 $0<sup>0</sup>$ 

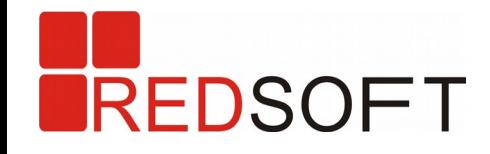

# **Security features**

- Cryptographic plugin
- Multi-factor authentication
- Cumulative roles
- DML access control
- DDL access control
- Service access control
- Record filtering

# **Functional features**

- Java Stored Procedures
- Full Text Search
- OpenLDAP integration
- StandBy cluster (enginelevel replication)

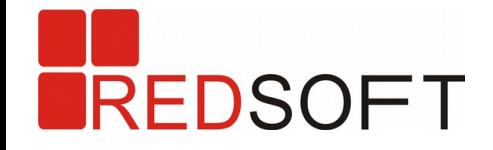

# **Cryptographic plugin**

• It's a key feature used in other features to perform cryptographic operations.

• It allows users to use necessary cryptographic methods required in different countries by using related plugins.

• For Russia CryptoPro library and Windows CryptoAPI are supported.

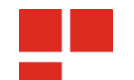

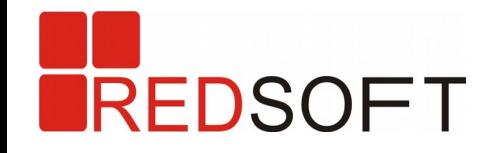

# **Multi-factor authentication**

• It allows user to provide several factors to be authenticated: OS context, password, certificate, etc.

- Access to database is defined by login policy. It says what factors user must provide for authentication.
- While authentication all authentication factors are transferred in encoded form.
- After authentication both client and server have session key for exchanging private messages, for example new password when user wants to change it.

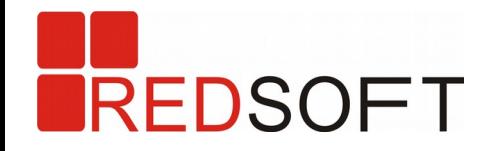

# **Login policy properties**

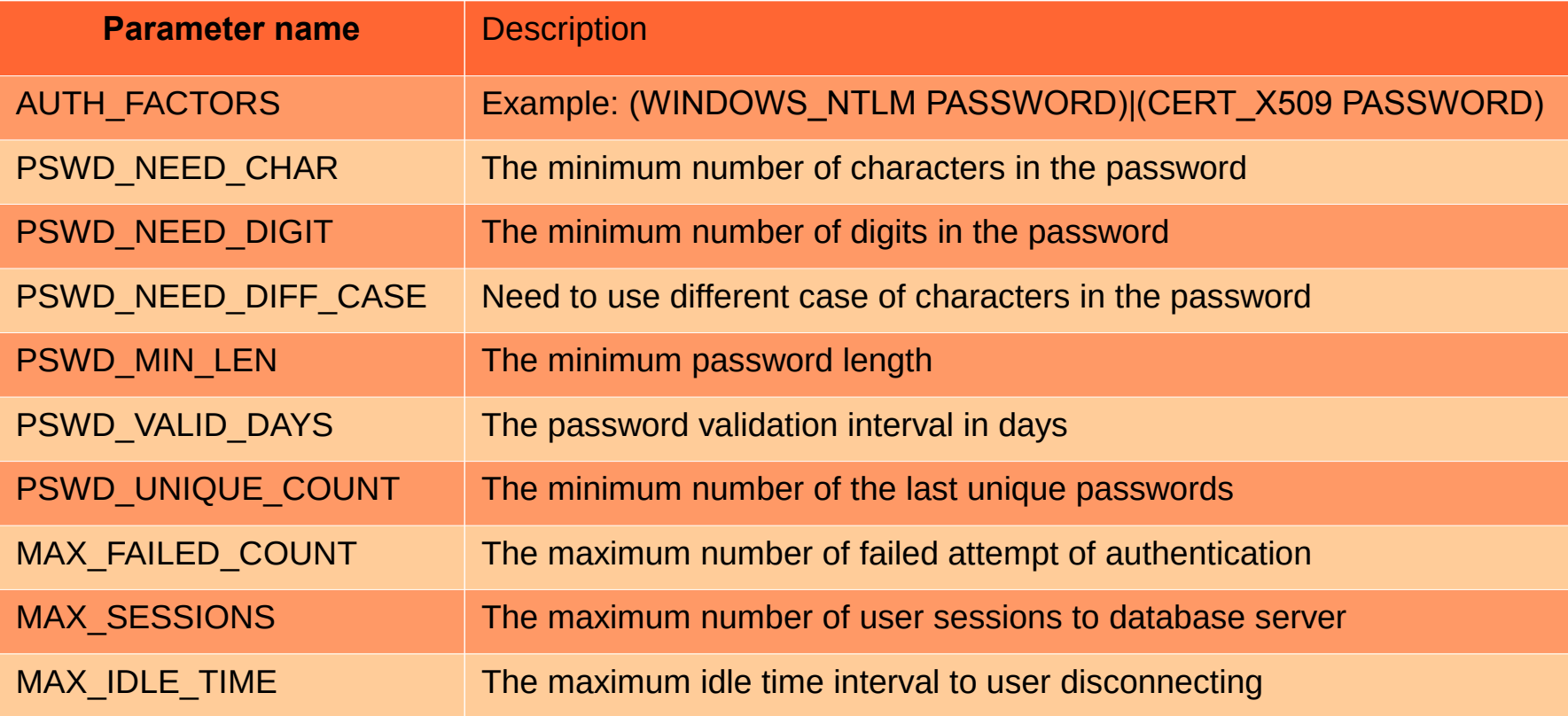

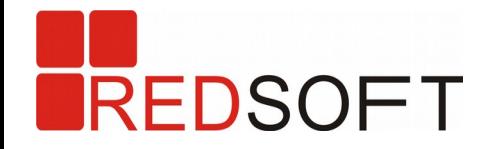

# **Login policies**

#### **DDL commands to control policies**

```
CREATE POLICY <policy name> AS [param = value [, param = value]];
DROP POLICY <policy name>;
ALTER POLICY <policy name> AS [param = value [, param = value]];
```
#### **To grant policy to user use**

GRANT POLICY <policy name> TO <user name>;

#### **To revoke policy from user just grant DEFAULT policy to him**

GRANT POLICY "DEFAULT" TO <user name>;

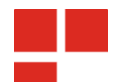

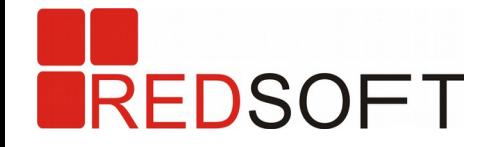

## **Cumulative roles**

#### **You can grant role to role except circle references**

**GRANT ROLE1 TO ROLE2;**

**REVOKE ROLE1 FROM ROLE2;**

- if user doesn't specify a role he gets permissions of all roles granted to him;
- if user specifies a role he takes privileges of this role only.

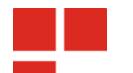

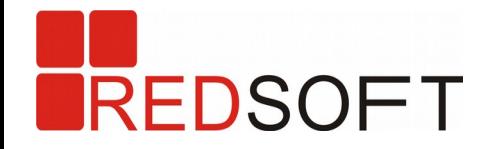

## **DML access control**

#### **Extended permissions for generators/sequences**

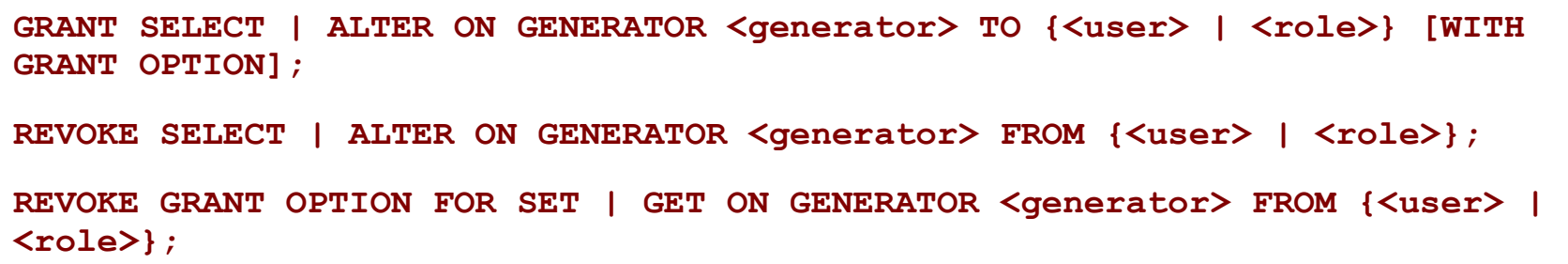

#### **Extended permissions for table columns**

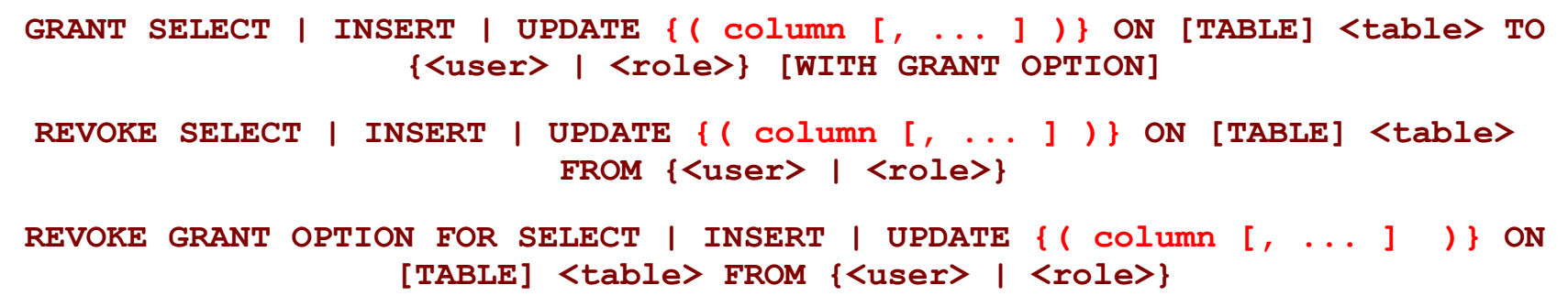

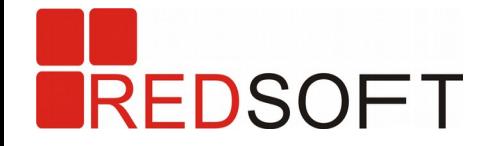

## **DDL access control (now in Firebird 3 too)**

#### **Extended permissions for creating objects of database**

**GRANT CREATE OBJECT TO {<USER>|<ROLE>} [WITH GRANT OPTION];**

REVOKE CREATE OBJECT FROM {<USER>|<ROLE>};

#### **Extended permissions for altering/droping objects of database**

**GRANT ALTER|DROP [ANY] OBJECT TO {<USER>|<ROLE>} [WITH GRANT OPTION]; REVOKE ALTER|DROP [ANY] OBJECT FROM {<USER>|<ROLE>};**

Where OBJECT can be:

TABLE, TRIGGER, PROCEDURE, VIEW, DOMAIN, ROLE, GENERATOR,

SEQUENCE, EXCEPTION, SHADOW, FUNCTION, INDEX, POLICY

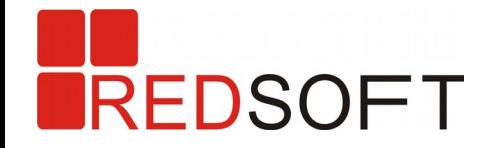

### **Service access control**

# **It's able to grant permissions to start some services (GBAK, GFIX, GSTAT, GSEC)**

**GRANT EXECUTE ON SERVICE <SERVICE\_NAME> TO {<USER>|<ROLE>}**

**REVOKE EXECUTE ON SERVICE <SERVICE\_NAME> FROM {<USER>|<ROLE>}**

- Permissions can be granted to *users* or *global roles* stored in security2.fdb.
- Permissions can be granted by SYSDBA or by user with SECADMIN global role.

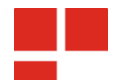

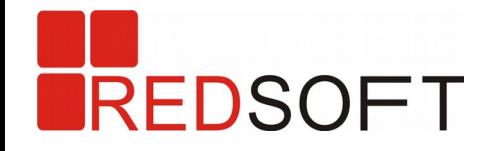

# **Record filtering**

- Based on special SELECT triggers.
- It allows user to skip the records if the given condition is false.
- It allows user to clear some fields of records if the given condition is false.
- It's used to filter system catalog to prevent user without any permissions on database object even to know about its existence.

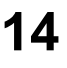

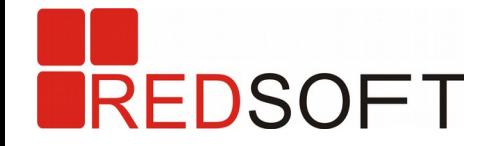

#### **Record filter syntax**

#### **User can declare filters in CREATE TABLE**

CREATE TABLE <table name> [EXTERNAL [FILE] "<filespec>"] (<col def> [, **<col\_def> | <tconstraint> ...], [COLFILTER <col\_name> (<condition>), ...]) [, RECFILTER (<condition>)]**

#### **To manage filters use ALTER TABLE**

**ALTER TABLE** *table* **SET RECFILTER (<condition>);**

**ALTER TABLE** *table* **DROP RECFILTER;**

**ALTER TABLE** *table* **SET COLFILTER <col\_name> (<condition>);**

**ALTER TABLE** *table* **DROP COLFILTER <col\_name>;**

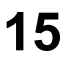

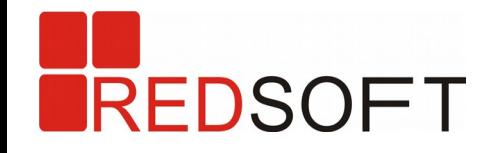

## **Java Stored Procedures**

- It's possible to develop both user defined procedures and user defined functions
- Portable code on widely used programing language
- It's possible to re-use a lot of libraries
- Java SP can return result set which allow them to be used as data source.
- Can be used to exchange data with other databases.

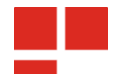

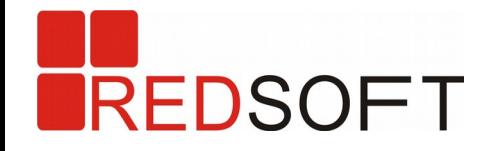

**Full Text Search**

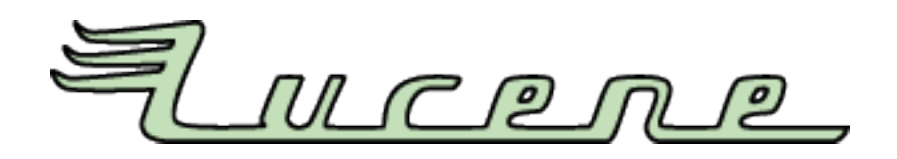

- Based on high performance cross-platform engine lucene ([https://lucene.apache.org/\)](https://lucene.apache.org/)
- Can perform search by several tables and fields
- Can search in the most widely used file formats: **rtf, doc, open office, pdf**, etc.

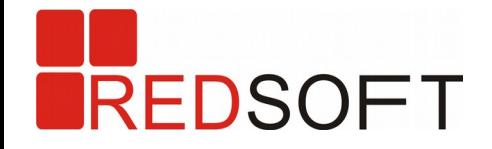

## **Integration with OpenLDAP**

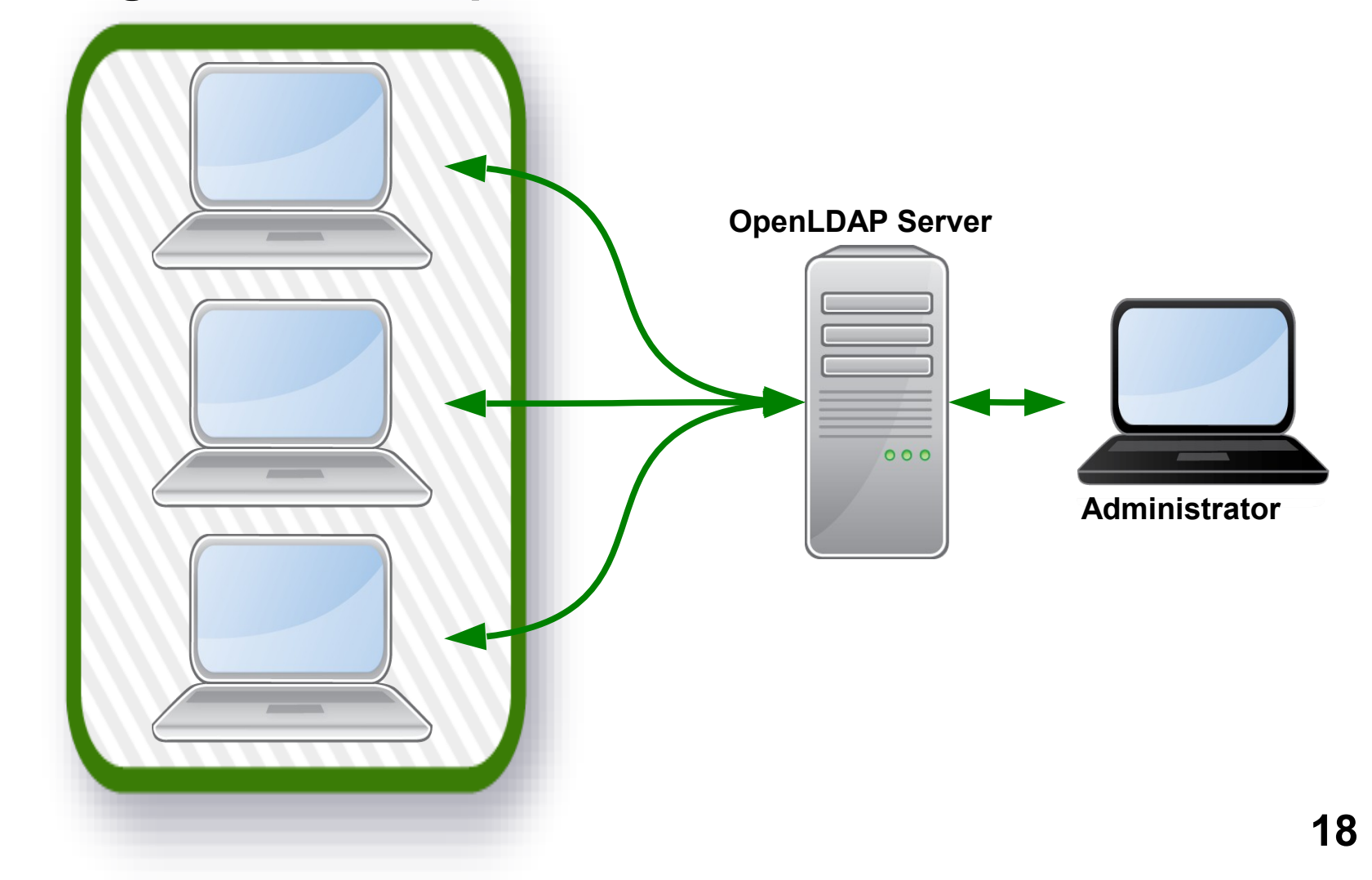

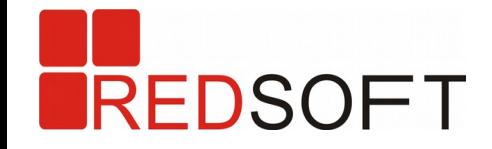

### **Optimization work with Storages**

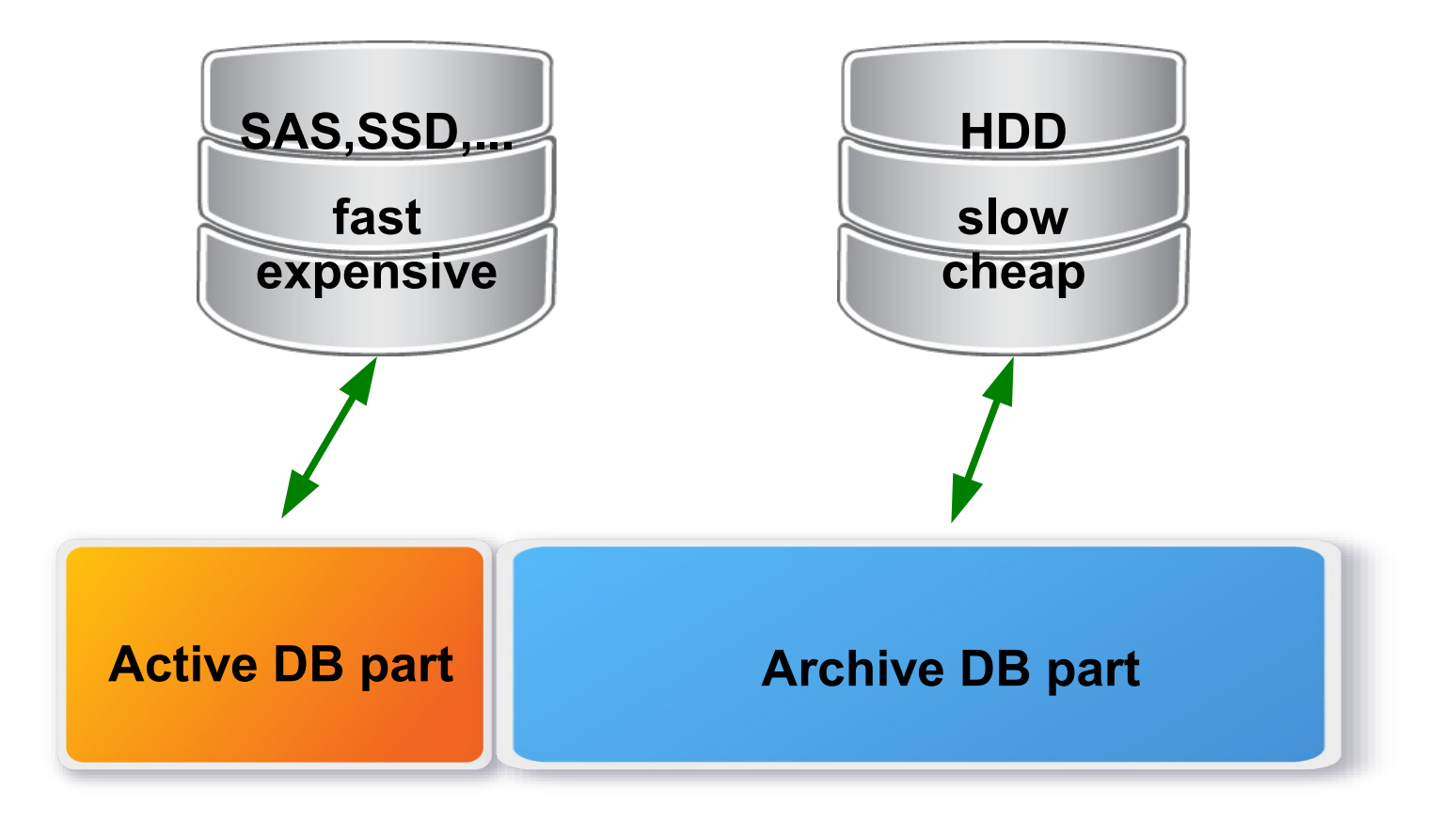

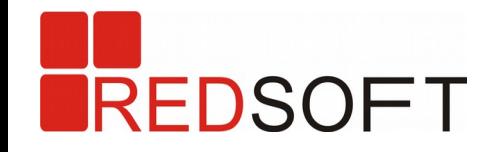

## **StandBy cluster (with sync replication)**

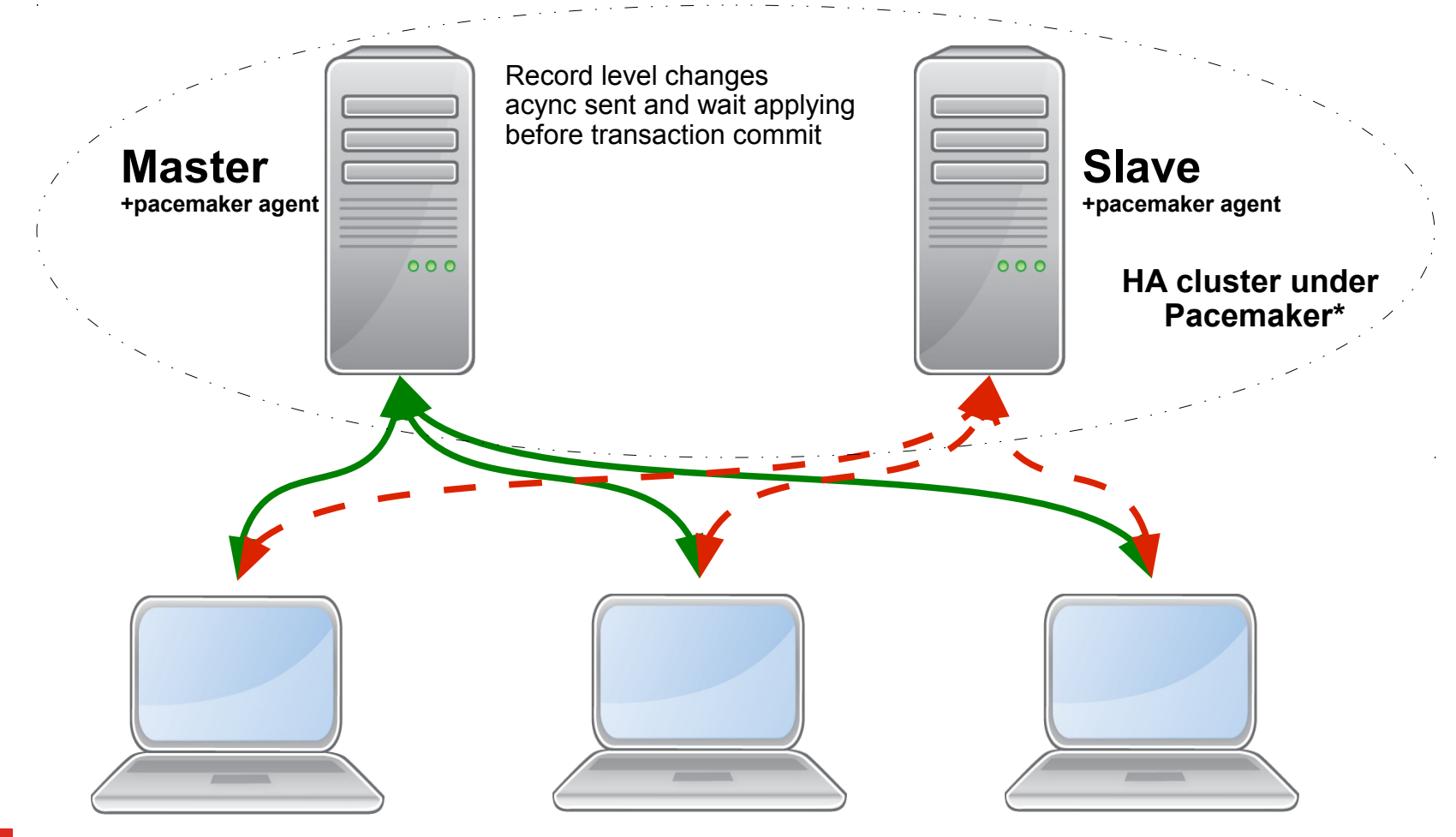

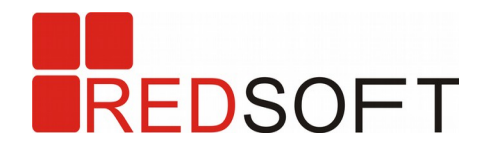

# **Automated Information System of Federal Service for Officers of Justice of Russia**

• AIS is installed and work in 85 regional departments and in the main office of FSOJ of Russia

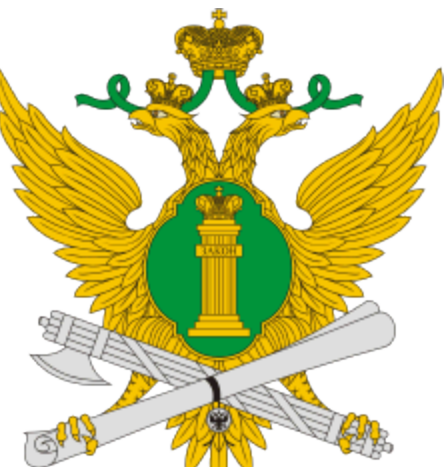

- Total amount of Red Database installations are about 2720, i.e. every city of Russia has one or several Red Database servers
- AIS handles more than 10^9 documents per year
- AIS works in 24/7 mode
- Some databases more than 1TB and a lot of data goes to archived set of database files
- 100x of concurrent connections
- 100 000x transactions per hour

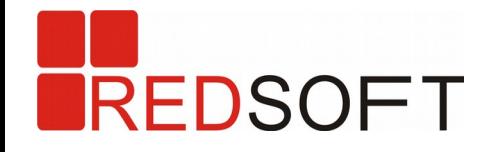

# **Regional medical information system**

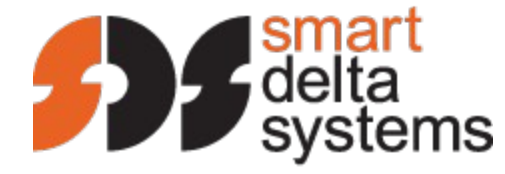

**ИНФОРМАЦИОННЫЕ** 

- Partner is SmartDeltaSystems Ltd. ([http://www.sdsys.ru/\)](http://www.sdsys.ru/)
- Migration from Firebird because of they need to have certified solution and support
- Work on CentOS and Windows
- ~200 installations
- Size of databases up to 12 GB
- Central database size is about 50 GB
- 1000x concurrent connections

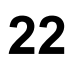

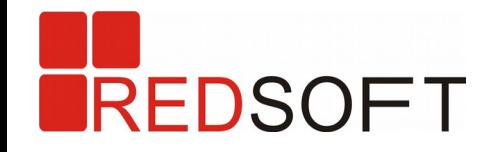

#### **Automated server of radiomonitoring of Russia**

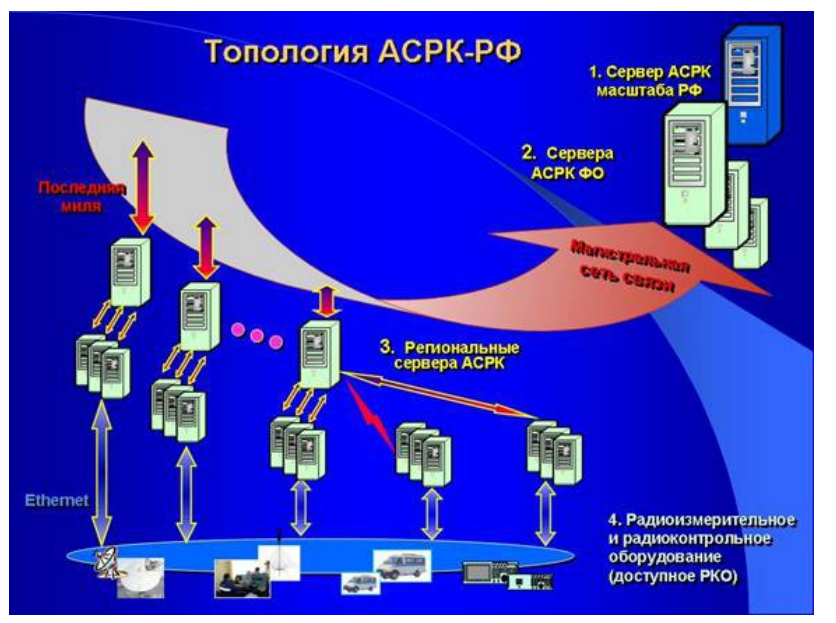

- The main database is ~700 GB
- Regional 100x GB
- Increased by 10x GB per year
- 600 000 transactions per day
- 100x concurrent connections
- OpenLDAP authentication

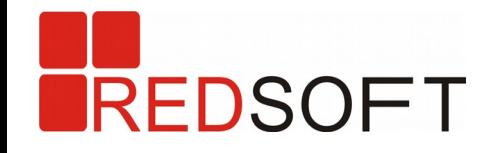

# **Awards**

- «The best project of the state sector 2011» (<http://www.raspo.ru/content/28.html>)
- AIS FSOJ of Russia was endorsed by Prime Minister of Russia in 2014 (<http://government.ru/news/10513>)

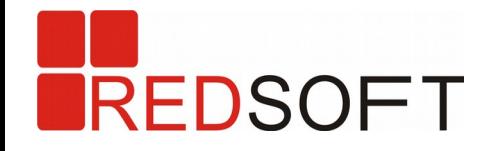

## **Some words about Red Database 2.6**

- Direction to "state secret" security level
- Mandatory access control based on SELinux integration
- Full database encryption
- Column data encryption by user key
- Traffic and backup files encryption
- Still based on Firebird 2.5

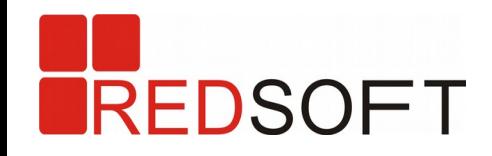

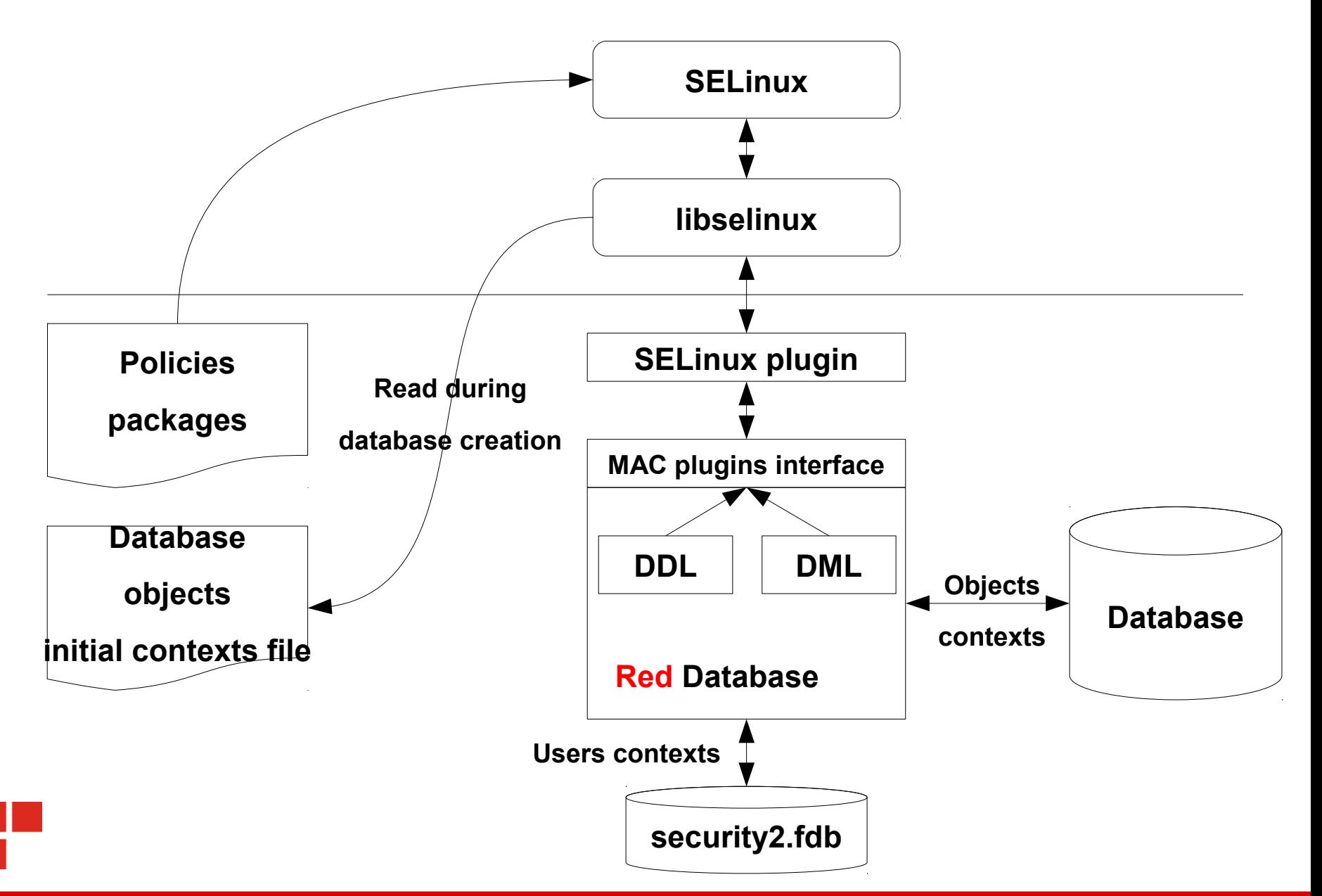

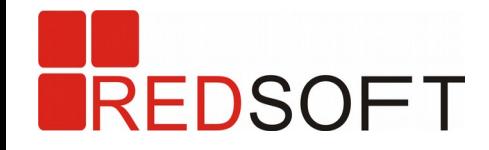

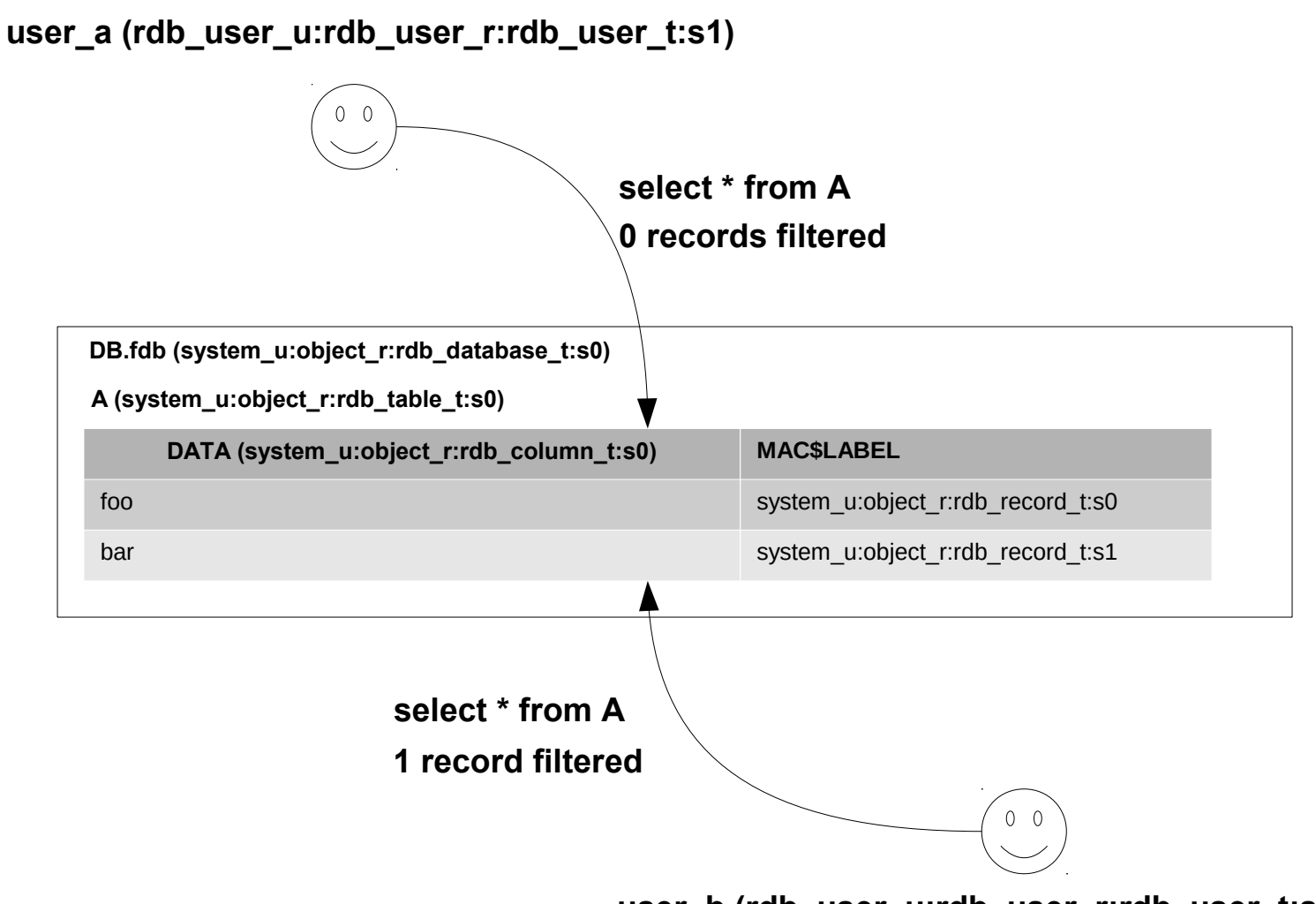

**user\_b (rdb\_user\_u:rdb\_user\_r:rdb\_user\_t:s0)**

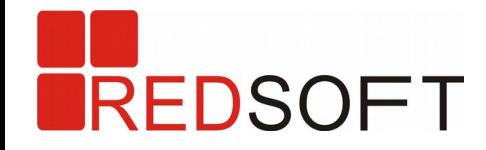

## **Database Encryption**

#### **Key management**

CREATE KEY <key name> <algorithm id> GRANT KEY < key name> TO < user name> REVOKE KEY <key name> FROM <user name> DROP KEY <key name>

#### **Full database encryption**

isql -mf -certificate <cert alias> [-en(crypt) <key name>] SOL> CREATE DATABASE <db name>;

#### **Column database encryption**

```
isql -mf -certificate <cert alias>
          SQL> CREATE TABLE <table name> (<column def> [, ENCRYPT <column name> USING 
\langlekey name>]);
          SQL> ALTER TABLE <table name> ENCRYPT <column name> USING <key name>;
          SQL> ALTER TABLE <table name> DECRYPT <column name>;
```
#### **Create an encrypted backup**

```
gbak [-en(crypt) <key name>]
```
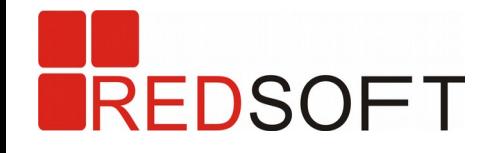

# **Some big goals of Red Database 3.0**

- Merge with Firebird 3.0
- Load balancing cluster
- Parallel backup/restore
- GUI tool which support all Red Database features
- Support of OpenGIS specification
- Tools for migration from other DBMSs

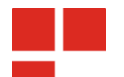

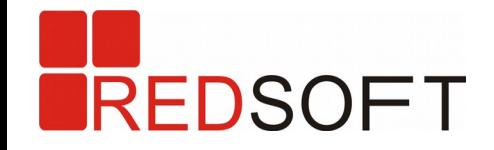

# **Thanks!**

# We are pleased to invite you to test Red Database!

visit: [www.red-soft.biz](http://www.red-soft.biz/) ask: [rdb.support@red-soft.biz](mailto:rdb.support@red-soft.biz) [roman.simakov@red-soft.biz](mailto:roman.simakov@red-soft.biz)